## *Addendum*

Take note of the following change in the PCI Devices screen on page 3-19 of the PI16 User's Guide.

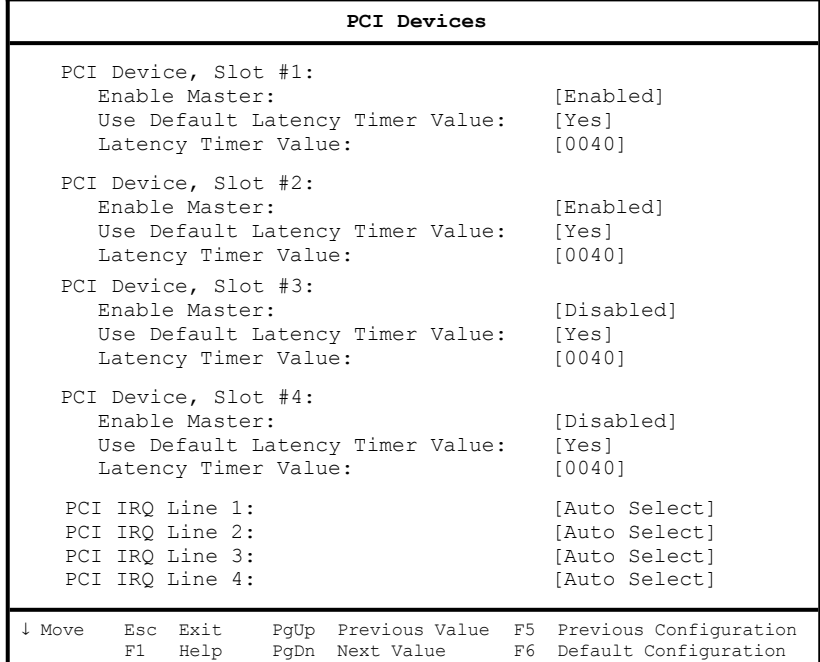

## **PCI IRQ Line 1 to Line 4**

These parameters allow you to specify interrupts for PCI devices to avoid IRQ assignment conflict with non-PnP ISA devices. The selections for these parameters are 5, 6, 9, 10, 11, 12, 14, 15, Auto, and Disabled.

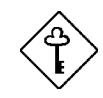

*Make sure not to assign a PCI device with any IRQ currently in use by a non-PnP ISA device.*

*Use the selection Auto Select only if no non-PnP ISA devices are installed in your system.*

*PI16 User's Guide PART NO. 49.43801.011*